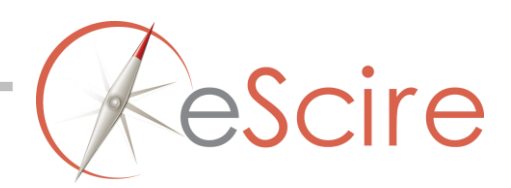

# **Cosecha OAI**

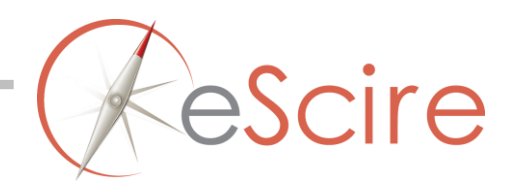

# **Introducción**

El concepto de cosecha de metadatos fue definido en el protocolo OAI-PMH a comienzos de este siglo.

Cosechar metadatos es traer los metadatos cultivados (generados, capturados) en otros servicios, con el objeto de reunirlos y presentarlos como un valor agregado.

Para cosechar metadatos en una forma estándar se requiere ciertos acuerdos entre el proveedor de metadatos y el cosechador. Estos acuerdos se condensan en el protocolo de cosecha que se esté usando, en este caso OAI-PMH.

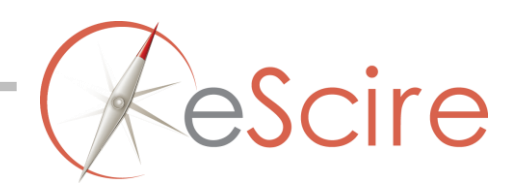

# **Cosechando desde DSpace**

En esta sesión describimos el proceso para recolectar metadatos de repositorios remotos a DSpace vía OIA

# Configurando DSpace para la cosecha

Para cosechar desde un repositorio remoto a su instalación de DSpace, autentifíquese y navegue a la colección que será el destino de la cosecha ó agregue una nueva colección. Desde el menú contexto, edítela y seleccione la pestaña 'Origen de Contenido'

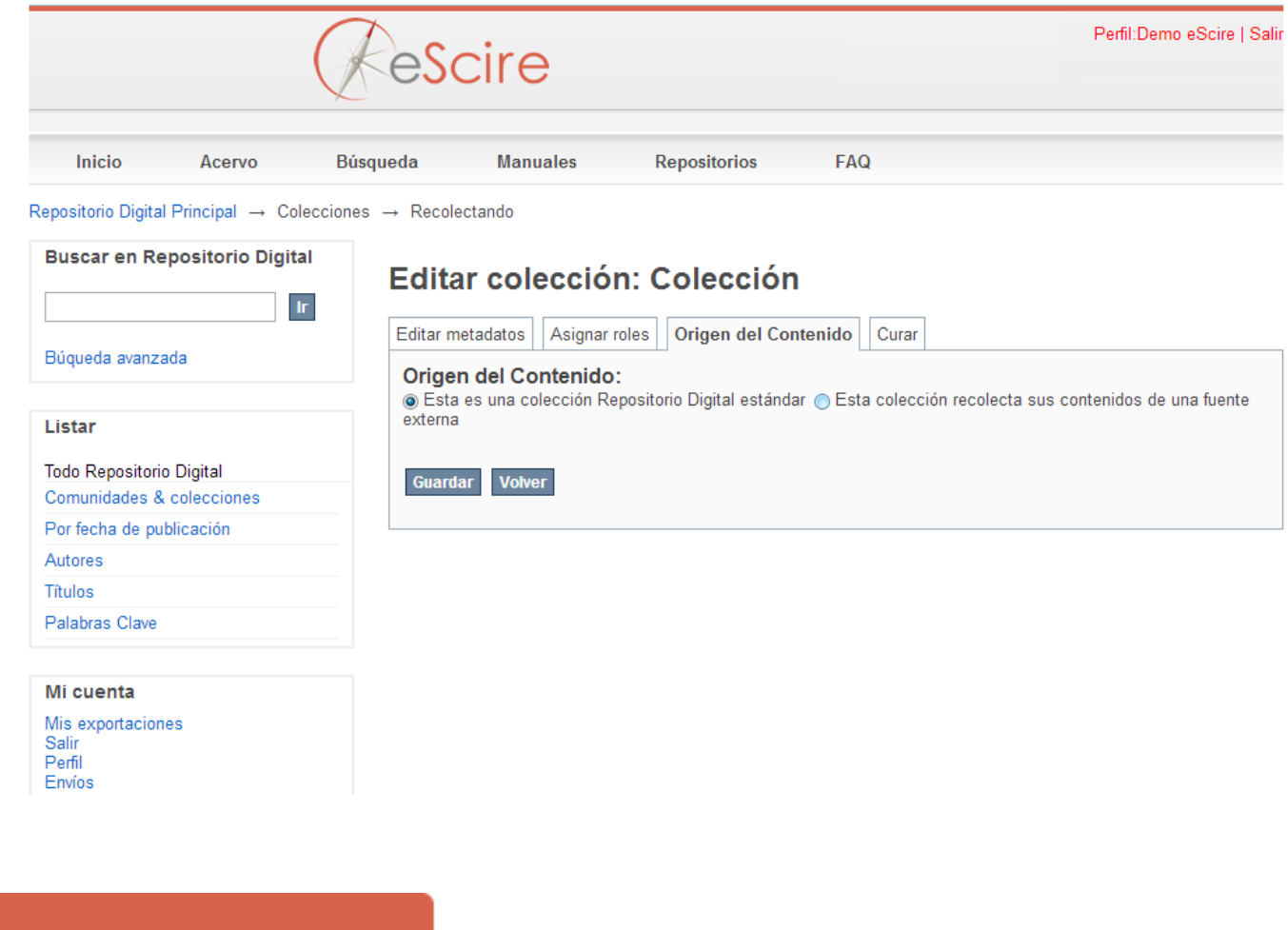

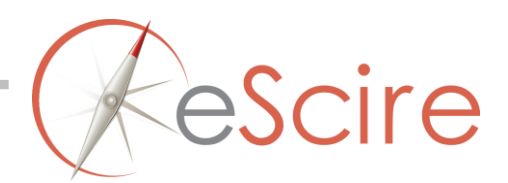

Seleccione la opción 'Esta colección recolecta sus contenidos de una fuente externa' y guarde cambios. Se presentara un formulario como el siguiente:

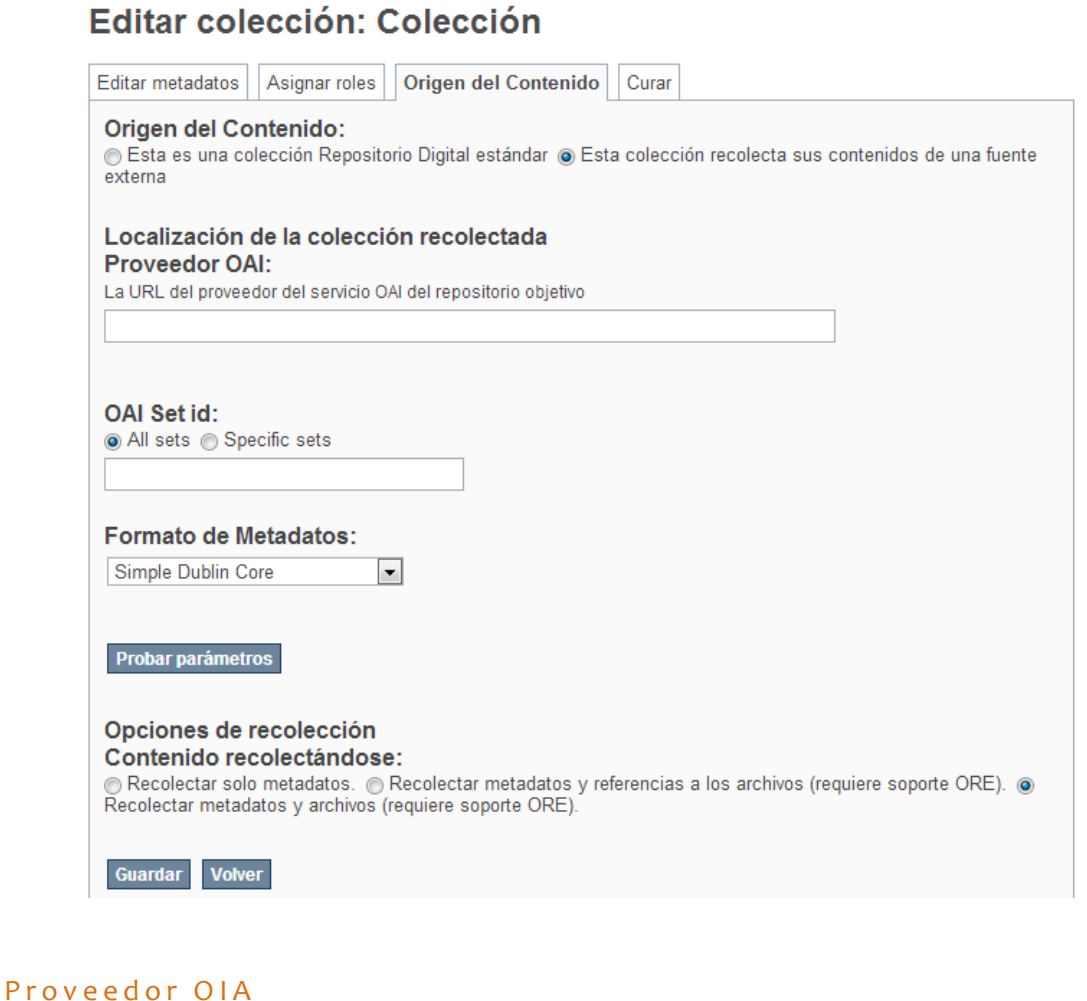

Se refiere a la URL del proveedor OAI-PMH desde el cual será cosechado el contenido. Generalmente tiene el siguiente formato:

http://<server-name>/<OAI-Servlet>/request

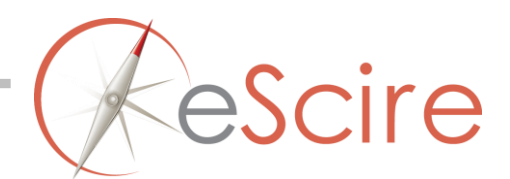

### Por ejemplo:

http://repositories.lib.utexas.edu/oai/request

#### OAI set id

Es el identificador persistente utilizada por el proveedor de OAI para designar (identificar) la colección que puede ser cosechada. Es posible seleccionar cosechar todo o algún conjunto especifico.

# En este ejemplo cosecharemos todo el repositorioEditar colección: Colección

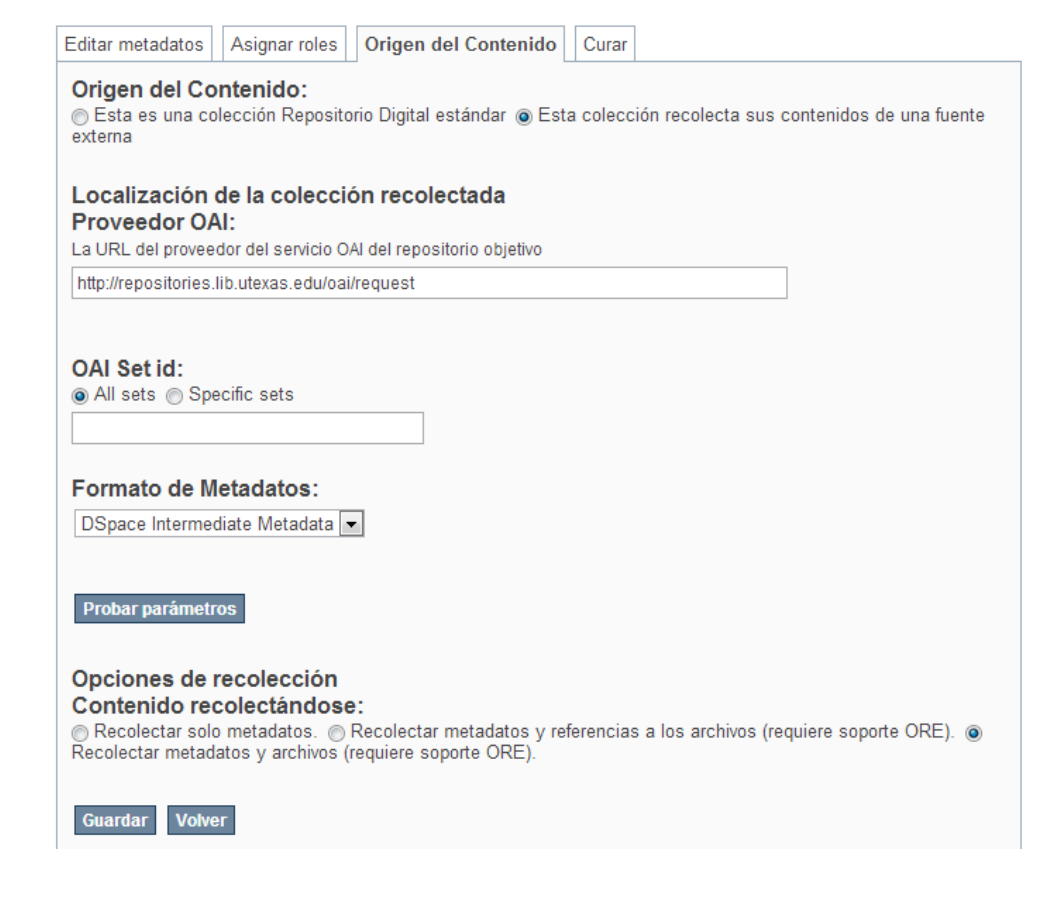

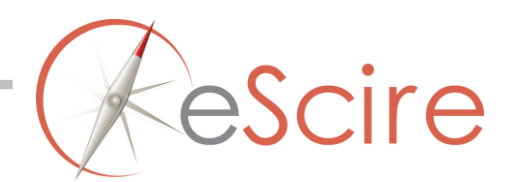

#### Formato de Metadatos

Determina el formato de los metadatos que serán cosechados. En cada DSpace se almacena su propio formato interno, esto implica que no todos los valores de los metadatos pueden ser cosechados.

#### Simple Dublin Core

El formato Simple Dublin Core consta de los siguientes 15 elementos:

- Title
- Creator
- Subject
- Description
- Publisher
- Contributor
- Date
- Type
- Format
- Identifier
- Source
- Language
- Relation
- Coverage
- Rights

## Qualified Dublin Core

Después de ser definido el 'Simple Dublin Core', se inició un proceso en el que se definen elementos adicionales con el objeto de refinar el esquema simple. Refinar el esquema simple implica que el significado de cada elemento sea mas especifico.

Para este ejemplo seleccionemos 'DSpace Intermediate Metadata', y es necesario probar los parámetros.

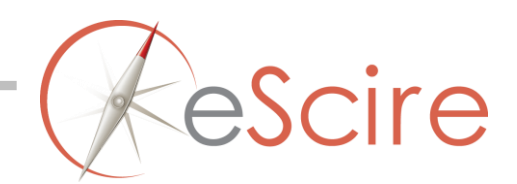

### Opciones de recolección:

Después de probar nuestros parámetros, debemos seleccionar una de las 3 opciones de recolección

- 1. Recolectar solo metadatos
- 2. Recolectar metadatos y referencias a los archivos
- 3. Recolectar metadatos y archivos

Es necesario guardar cambios e iniciar la cosecha.

# Comprobación de un repositorio OAI

Existen varias URL para comprobar un repositorio OAI, las más generales:

Para obtener información general sobre el repositorio:

http://repositories.lib.utexas.edu/oai/request?verb=Identify

Ver la lista de formatos de metadatos disponibles:

http://repositories.lib.utexas.edu/oai/request?verb=ListMetadataFormats

Ver la lista de identificadores internos:

http://repositories.lib.utexas.edu/oai/request?verb=ListSets